## **Neon Photoshop Action Free Download \_\_HOT\_\_**

Installing Adobe Photoshop is relatively easy and can be done in a few simple steps. First, go to Adobe's website and select the version of Photoshop that you want to install. Once you have the download, open the file and follow the on-screen instructions. Once the installation is complete, you need to crack Adobe Photoshop. To do this, you need to download a crack for the version of Photoshop you want to use. Once you have the crack, open the file and follow the instructions to apply the crack. After the crack is applied, you can start using Adobe Photoshop. Be sure to back up your files since cracking software can be risky. With these simple steps, you can install and crack Adobe Photoshop.

## [DOWNLOAD](http://starsearchtool.com/chhoda/migr/dispell/governess/jamaicans/ZG93bmxvYWR8QVczTVdKMllYeDhNVFkzTWpVNU1qVTNOSHg4TWpVNU1IeDhLRTBwSUZkdmNtUndjbVZ6Y3lCYldFMU1VbEJESUZZeUlGQkVSbDA/kangaroo/UGhvdG9zaG9wIDIwMjIUGh.egreetings)

The apps cover the entire spectrum of requirements I can ever imagine: both are fully featured and very capable, well-tuned for designers and professional photographers. They look and feel very similar with menus and interface matching each other and more or less identical. If you do not care very much about the price tag, you may not like the fact that the Photo app of ACDSee does not even bother with a free trial. That said, it is indeed the better image processing app. The photo editor that comes with ACDSee Pro offers professionalism in image editing. Somers recommends that you first try the free version of ACDSee Pro because the professional features are a bit less comprehensive in this huge step-up image editing suite. As he points out, ACDSee Pro is a very robust image editing suite and perfect for those freelancers who need to offer a professional look to their work.

It is only a matter of time until photo editing turns into a distraction for everyone. Right now, immediately after a quick photo edit on the iPad, people start sending a photo to friends as a status update. It already happens often when the technology escalates fast. The new features start with an improvement of the content pane. We can now set what position the content pane will have on the screen with 'Rearranging the Content Pane'. Once it is set, it will be placed where you left it and will stay there, until you want to change it again. So if you prefer to have your content pane on the bottom of the screen, set it to 'Bottom' and everything will stay there. And the same goes for the

## **Photoshop 2022 Download free Activator {{ upDated }} 2023**

**What It Does:** Use the Smudge tool to manipulate your image's colors. This tool often is used for painting over your image to give it a more realistic look. You can use this tool to add highlights or shadows to your image. **What It Does:** The Brush tool lets you select a color and apply it to any portion of your image. This tool is great for painting or applying colors over certain portions of your image or creating textures. Use this tool to create typography and textures. The idea of running software as complex as Photoshop directly in the browser would have been hard to imagine just a few years ago. However, by using various new web technologies, Adobe has now brought a public beta of Photoshop to the web.

- **Why Photoshop came to the web**
- **How Photoshop came to the web**
- **WebAssembly porting with Emscripten**
- **High performance storage**
- **P3 color space for canvas**
- **Web Components and Lit Service worker caching with Workbox**
- **What's next for Adobe on the web**

Given our mission to empower creativity for all, today we're excited to introduce Adobe Photoshop Camera, an app that re-imagines what's possible with smartphone photography. Photoshop Camera is a new, AI-powered mobile camera app that brings incredible Photoshop magic directly to the point of capture. It's available now as a preview for iOS and Android devices and targeted for general availability in 2020. e3d0a04c9c

## **Photoshop 2022 Download free Serial Number Full Torrent [Win/Mac] X64 {{ NEw }} 2023**

And that's the end of this brief article "Adobe Photoshop Features" where you can get an idea of what kind of features Photoshop has to offer. Thank you for visiting this page; I hope it has helped you. Adobe has introduced support for GPUs in Photoshop. The new GPU compositing options enable faster rendering and reduced memory requirements, and faster way to render objects using a GPU. In other features, the cloud canvas in Aviary Web Editor now allows you to save and upload web images to the cloud via your Photoshop. That way, you can access previously saved web images using the Photoshop cloud overlays. Other enhancements in the update include improved file loading performance, reduced memory footprint and a clearer set of appearance options. The innovative Photoshop Elements 8 features content-management and image-editing tools, allowing you to sync assets across multiple devices, streamline the editing process, make Smart Filters and publish finished pages directly to social networks. After the release of the photo-editing program, Adobe introduced a major update that included smart perspective controls, image stabilization, and touch supports, among others. There are also several other new features in the program, such as templates, the new Content-Aware Move tool, a new Content-Aware Fill tool, and the ability to create your own presets for instant effects. Photoshop is the fastest and most powerful component-based image editing tool. Adobe Software Labs has produced a variety of new features and tools that are intended to enhance the user's workflow. Some of the coolest new tools include the Adjustment Brush, Content-Aware Fill, the improved Layer Masking tools in Photoshop CS5, and the Smart Sharpen. Other new features include a more simplified user interface in Photoshop CS5, menu speed increases, Performance Presets and the ability to streamline the publishing process in Elements 9.

new photoshop action free download neon light painting photoshop action free download newspaper art photoshop action free download nightmare photoshop action free download adobe photoshop update version free download adobe photoshop cs6 update download adobe photoshop download uptodown cartoonize photoshop action free download tamil font free download for photoshop cc tamil font free download for photoshop 7.0

Adobe Photoshop Actions – It is a powerful Photoshop feature, which gives you the ability to automate repetitive tasks, choose vectors, and easily create customizable automations or add some shots to your workflows. These are the easiest access methods to the provided tools and also the workflows, that are required to make your work easier. Adobe Photoshop Actions – The future of agency websites is the use of services that have a 24/7 up time. It is difficult in that, you have to pay for the bandwidth and then you can not be able to update the site in the fringes. In this situation, the development of a web-based solution is a meaningful way. Photoshop actions are the most convenient way to make a Web-based workflow out of excellent images! Adobe Photoshop Actions – Photoshop actions help designers build beautiful, functional, and amazingly fast websites or applications. Whatever you want to build be it an app, e-commerce site, portfolio, a product, anything, now you can make it easily with the help of Photoshop actions. Now it is easier for you to edit, add or perform the required changes. It is not always an easy task, but with Photoshop actions it is a breeze! If you're looking for a simple to use image editing solution, check out both Adobe Photoshop and Photoshop Express, both of which are available for Mac and Windows users. Also, if you want to see more from the best tablet editing apps, check out this post from Envato Tuts+:

The 10 Best Photo Editing Apps for Tablets.

Elements provides easy-to-access tools for making career-style edits. You can use the crop, rotate, and resize tools to correct problem elements or remove unwanted elements from the photo. Adjustments and changes can be made to the overall color of the photo, and you can make skin looks smoother, fix color, and/or add a stylish vignette by using Elements' sliders and coloring tools, as well as Artistic Edge filters. In addition, Elements features a wide array of photo effects -- such as Instant Vintage Effects, X-Rite Smudge Stick, Artistic Effects, Artistic Effects 2.0, Artistic Capture, Artistic Pick, Vintage Vignette, Color Harmony, The Gallery--as well as tools to enhance skin. You can also apply textures, including ones that make skin look say more realistic. You can also create and apply multiple effects to just your selected element to give the photo a more unique look. Elements provides a wide selection of tools to help your creations look their best. You can enjoy the convenience of using Elements to make basic edits, remove red eye, adjust colors, add special effects, and remove unwanted objects from photos. Such tools include: text tools, color tools, exposure tools, histogram tools, grid tools,

lasso tools, brush tools, selection tools, retouch tools, dodge tool, burn tool, clone tool, heal tool, clone stamp tool, shadow clone tool, dodge and burn tool, healing brush tool, and brush tool. For advanced effects, you can use the Liquify tools, sharpen tool, and wrinkle tool. More editing tools and effects are available.

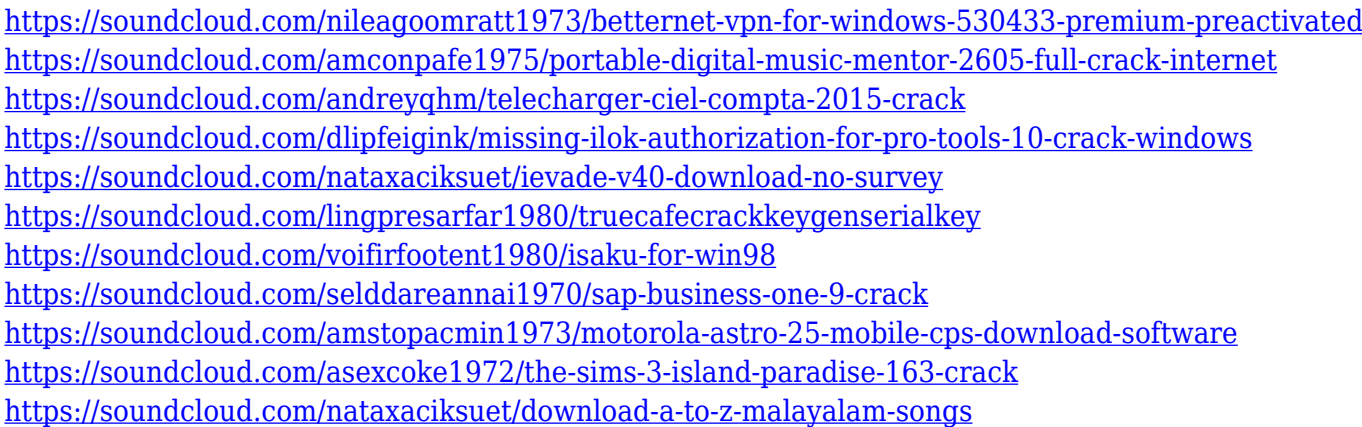

We all get old every day and it almost becomes a part of our skin. So, how do we erase those red eyes full of life and expression? Well, you don't need to! Photoshop has a groundbreaking program called "Red Eye Eraser." It's for those of us who can't stand seeing those eyes on our client's pictures or even the family photos in the drawer. This tool helps you erase minor color casts from images and remove red eyes without leaving your client blue-eyed and blue-lashed. Vignette is a useful tool in Photoshop and maybe one of the most known and used feature. It lets you adjust the tonal range of a composition in an image. Often used to add a vintage bit to those classic stylish or old film cameras, or to adjust the overall look and feel of a photo. Vignette is a tool which helps you achieve a dimension of the image. Among the different features, the pixel bender is one of the easiest tools to create a distortion effect in an image. It enables you to distort color values, image size and crop any areas of your image. According to recent surveys, most of you will want to see your subject appear as if it's off-set or distorted in an image. Suppose, for example, that you'd like to apply a "huge" 3D look to one of your illustrated web pages. Though it's a challenging task to create a correct image, the pixel bender is arguably the easiest way to do it. Whenever you select "Pixel Bender" from the Filters menu, you can apply any of these filters to your image: - The oval or circle tool: This morphs the pixels on any shape of your a client's subject, from elliptical to the ream of a black hole. It is a useful tool in creating interesting visual effects.

With the merge of Adobe Photoshop and Adobe XD, you can now create advanced vector graphics with just the click of a button, while simultaneously producing and exporting an Adobe XD document. The use of vector graphics reduces the footprint of your project files, and allows you to collaborate with other project members to create a single, seamless look and feel project. If you are looking for new features, then Adobe Photoshop CC 2019 is a great choice. Not only does it add a host of new features that you are familiar with, but it also includes new innovations that are sure to satisfy all your design needs. Not only that, it has also been made even more easy to use, thanks to a host of new features and enhancements, such as changing file names or saving files directly from the app. Also, its new powerful engine brings a 3 times faster performance than previous versions. So, make sure to check it out. Having a trouble with the Photoshop New features ? Well, not to worry. Lynda is here. We have carefully compiled a list of everything you will need to get the job done. So, don't feel left out, use the links given below to make the learning path as easy as possible. The new Creative Cloud platform has made it even easier to upgrade to the latest releases without the need to import your data. With Creative Cloud, you can access the latest tools through Creative Cloud to work and access the tools you need to complete your projects. With a large variety of applications from Adobe, your creative pursuits will never be the same again